計算科学演習I 第8回講義 「MPIを用いた並列計算(I)」

#### 2013年6月6日

#### システム情報学研究科 計算科学専攻 山本有作

#### 今回の講義の概要

- . MPI とは
- . 簡単な MPI プログラムの例(1)
- . 簡単な MPI プログラムの例(2):1対1通信
- . 簡単な MPI プログラムの例(3):集団通信

### 共有メモリ型並列計算機(復習)

- 共有メモリ型並列計算機
	- 複数のプロセッサ(PU)がバスを 通してメモリを共有
	- どの**PU**も同じメモリ領域にアクセス できる

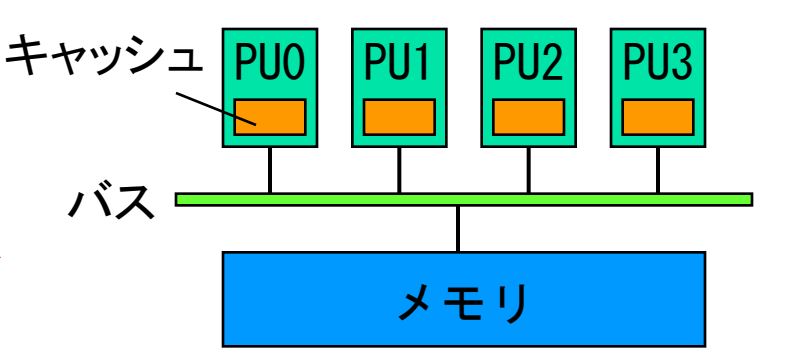

■ 特徴

前回.

前々回

- メモリ空間が単一のためプログラミングが容易
- PUの数が多すぎると,アクセス競合により性能が低下 → 2~16台程度の並列が多い
- プログラミング言語
	- OpenMP (FORTRAN/C/C++ + 指示文)を使用

※メモリ領域を分割し,MPI を利用することも可能

### 分散メモリ型並列計算機(復習)

- アーキテクチャ
	- 各々がメモリを持つ複数のPUを ネットワークで接続
	- 各**PU**はそれぞれ自分の持つメモリ のみにアクセス可能

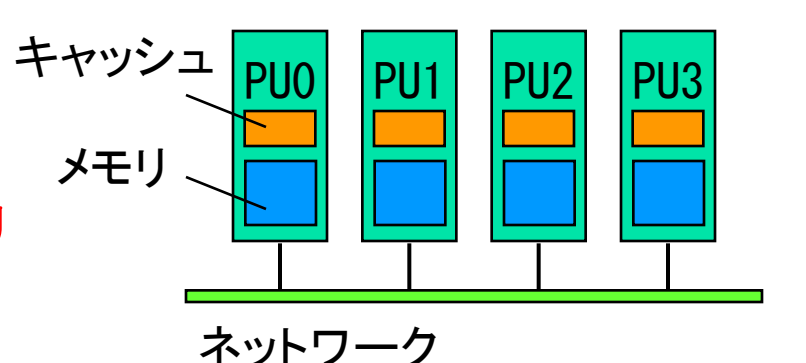

- 特徴
	- 数千~数万PU規模の並列が可能
	- PU間へのデータ分散を意識したプログラミングが必要
- プログラミング言語
	- FORTRAN/C/C++ + **MPI** を使用

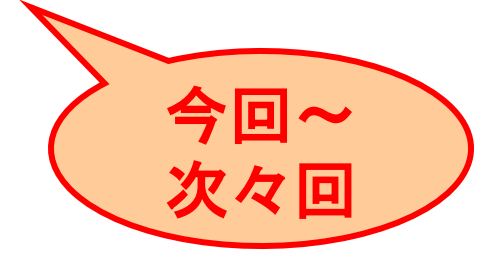

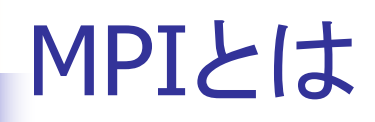

**Message Passing Interface** 

※余談ですが, OpenMP: Open <u>M</u>ulti-<u>P</u>rocessing

- 分散メモリ型並列計算機上での並列プログラミングのための プロセッサ間通信の標準規格(ライブラリを指すこともある)
- 1992年頃より米国の計算機メーカー・大学を中心に標準化
- MPI の規格と歴史
	- 1994 MPI-1
	- **1997 MPI-2**
	- $-2012$  MPI-3

 http://www.mpi-forum.org/docs/mpi-3.0/mpi30-report.pdf ※852ページ (2.7MB)

# MPIの実行モデル(1/3)

- 実行モデル
	- **SPMD : Single Program Multiple Data**
	- 複数のプロセスにより並列実行 ※OpenMPでは複数スレッド
	- 実行開始から終了まで、全プロセスが同じプログラムを実行
	- **各プロセスは固有のプロセス番号(ランク)を持つ** 
		- P 個のプロセスで実行するとき, ランクは 0 から P-1 までの整数
	- 演算対象データやIF文による分岐などは,プロセスごとに異なっ てよい

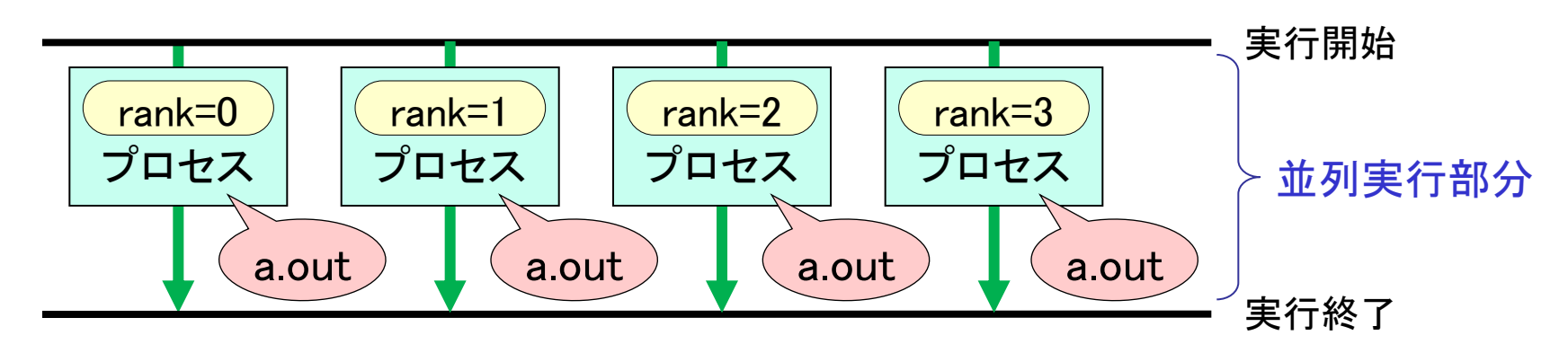

## MPIの実行モデル(2/3)

- メモリ空間
	- **プロセスごとに独立したメモリ空間を保持** 
		- プログラム中で定義された変数・配列は,同じ名前で独立に各プロ セスのメモリ上に割り当てられる
		- 同じ変数・配列に対して,プロセスごとに違う値を与えることは可能
		- 他のプロセスの持つ変数・配列にはアクセスできない

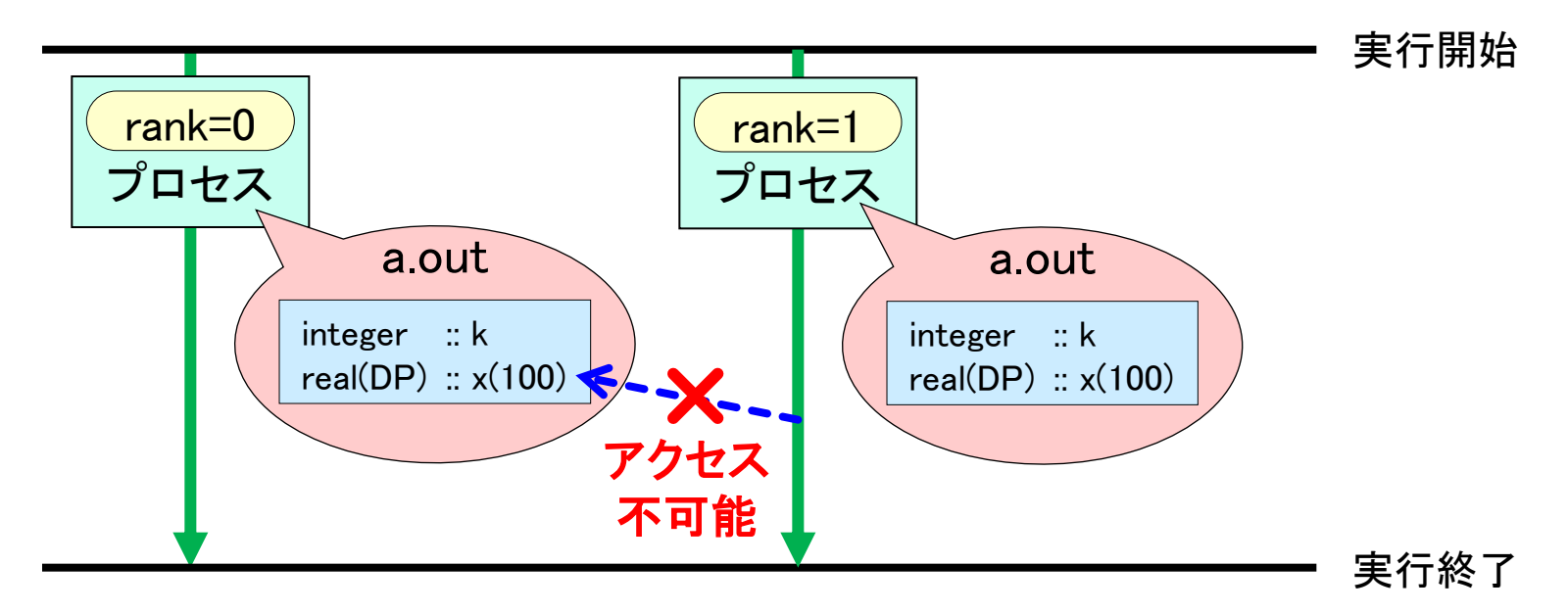

### MPIの実行モデル(3/3)

- プロセス間通信
	- 他のプロセスの持つ変数・配列のデータにアクセスできない ⇒プロセス間通信によりデータを送ってもらう
	- メッセージパッシング方式:メッセージ(データ)の送り手と受け手
	- この方式によるプロセス間通信関数の集合 ≒ MPI

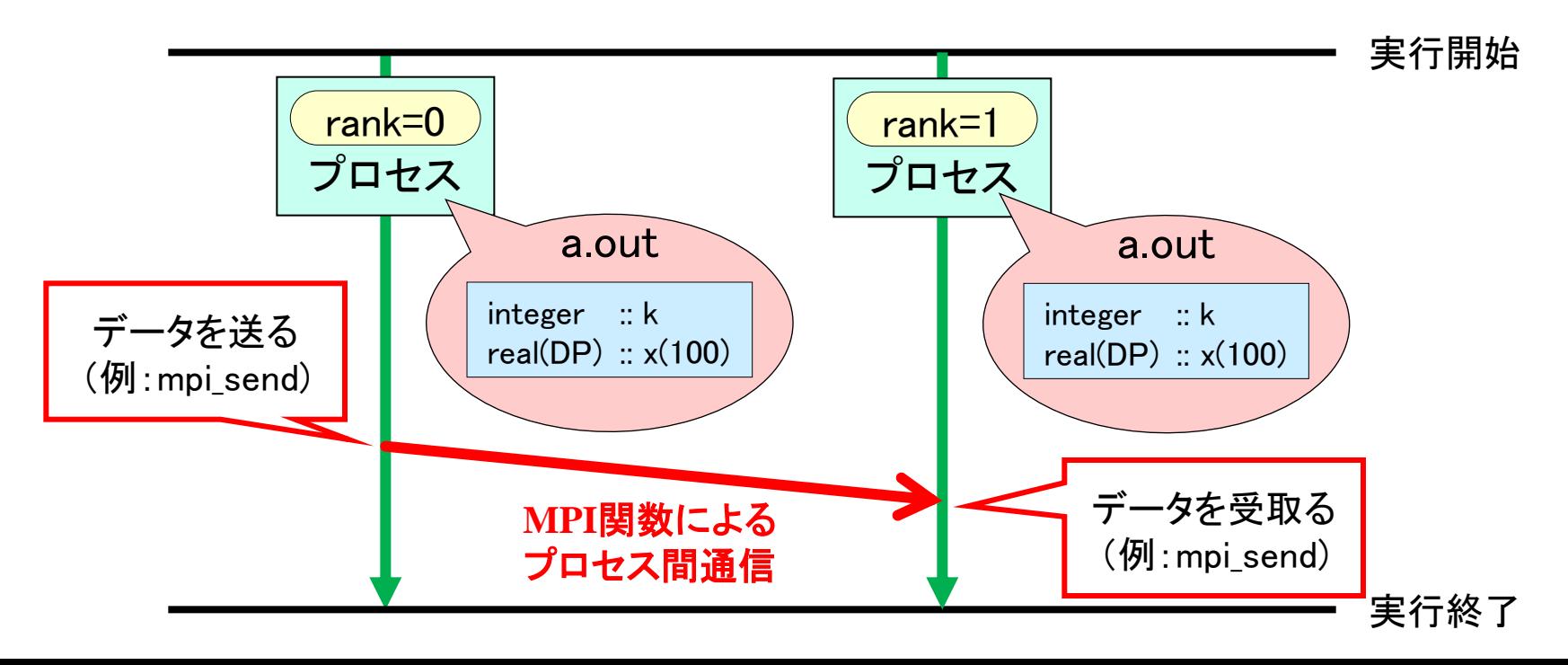

#### MPIの実行環境

- 分散メモリ型並列計算機
	- MPI がもともと想定している環境
	- 各プロセスが1個のPUに割り当てられる

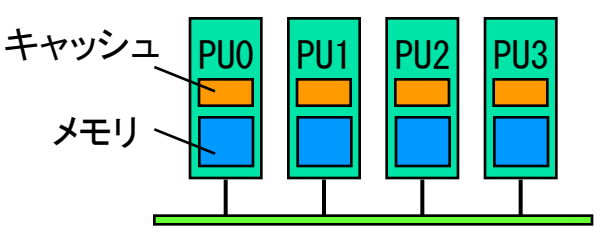

ネットワーク

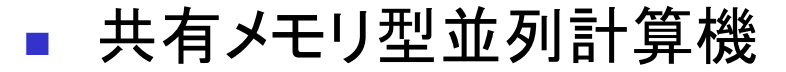

- メモリを分割して各PUに割り当て, 仮想的 な分散メモリ環境を作る
- 既存のMPIプログラムを共有メモリ型並列 計算機で実行するときに便利

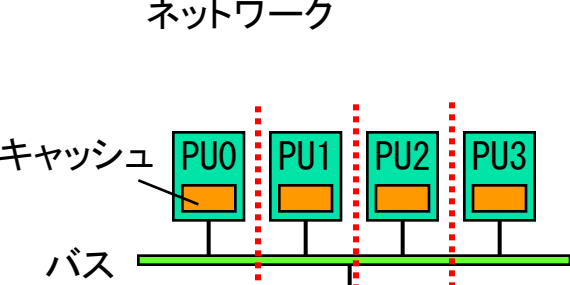

- SMP クラスタ
	- 各ノードのメモリを分割して各PUに割り当 て、仮想的な分散メモリ環境を作る
	- 本講義でもこの環境を用いる

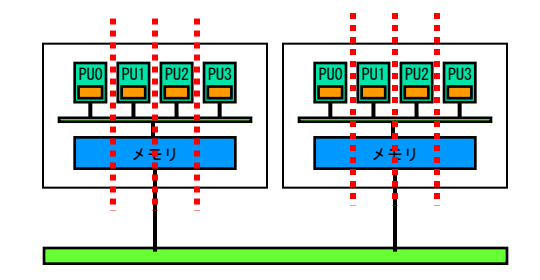

メモリ

#### ネットワーク

# MPI プログラムの実行までの一例

- (元となる)逐次版のプログラム
	- 通常の FORTRAN または C/C++ で書かれたプログラム

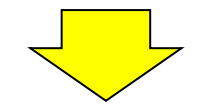

#### **MPI**プログラム

- 通常のFORTRAN または C/C++ で書かれたプログラム
- 分散環境を意識した修正(データ分散や処理の分岐など)
- MPI関数の追加(プロセス間通信など)

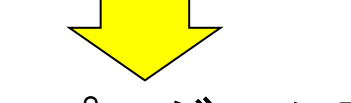

- MPIプログラム用のコンパイラでコンパイル
- MPIプログラム用の実行コマンドで実行
	- プログラムの実行に用いるプロセス数を指定

#### MPI プログラムの構成要素

#### ■ プログラムのベース

- 通常の FORTRAN または C/C++ で書かれたプログラム
- 分散メモリを意識して書かれている必要あり
	- 処理の範囲, 保持するデータの範囲, 処理の分岐, ...

#### ■ MPI関数

- 環境設定・環境取得のための関数
	- 初期化,終了処理,総プロセス数の取得,ランクの取得,...
- 通信関数
	- 1対1通信,集団通信
- 基本データ型・定義済み演算
	- 通信時のデータ型の指定, リダクション演算(後述)の指定, ...
- インクルードファイル
	- プログラムの最初で use mpi と記述

### MPI の特徴

- 移植性
	- MPI でプログラムを書くことで,様々な分散メモリ型並列計算機での 実行が可能
	- 共有メモリ型並列計算機でも実行可能

#### ■ スケーラビリティー

■ 適切なアルゴリズムに基づいて並列プログラムを書けば, 数千~数 万個のプロセッサを持つ並列計算機の能力を引き出すことが可能

#### ■ 多様な集団通信

- 総和,ブロードキャストなど多様な通信関数が予め用意されている
- 性能解析ツール
	- 負荷分散,通信時間等の詳細な情報を取得するツールが使用可能

### 現在利用可能な MPI の実装

#### MPICH

- 米国のアルゴンヌ国立研究所が提供しているフリーな MPI
- 現在では MPICH2 が主流
- http://www.mcs.anl.gov/research/projects/mpich2/
- **DenMPI** 
	- MPI に関する様々な先行プロジェクトの成果を基に開発された MPI
	- http://www.open-mpi.org/
- 各計算機メ―カ―の提供する MPI
	- 並列計算機メーカー各社が,自社の計算機向けに,それぞれ MPI の実装を提供している (例)Π コンピュータでは富士通製のMPIライブラリを使用

# MPI プログラムの例 (1)

#### ■ 並列版"Hello World"

```
program hello
   use mpi
   implicit none
   integer :: nprocs, myrank, ierr
   call mpi_init(ierr)
   call mpi_comm_size(MPI_COMM_WORLD,nprocs,ierr)
   call mpi_comm_rank(MPI_COMM_WORLD,myrank,ierr)
   print *, 'Hello, World. My rank is', myrank
   call mpi_finalize(ierr)
end program hello
```
※青字がMPI関数など(詳細は後で説明)

# MPIプログラムの実行方法(1/3)

- プログラムのコンパイル
	- 「**mpifrtpx**」コマンドを使用 ※Fortranの場合
		-
		-
		- mpifrtpx hello.f90 → 実行ファイルa.outができる
		- mpifrtpx –o hello hello.f90 ⇒ 実行ファイルhelloができる

#### ■ プログラムの実行

- キューイングシステムにより実行 ※OpenMPの演習の時と同じ
	- 1. ジョブスクリプトを作成
	- 2. ジョブを投入
	- 3. (ジョブの状態を確認)

4.実行結果を確認

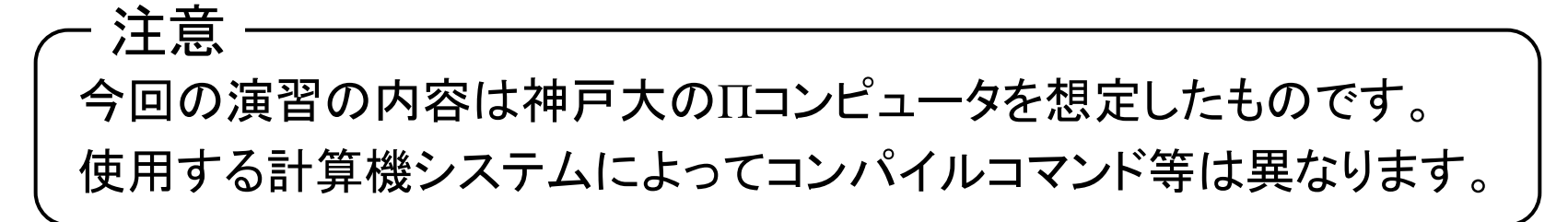

# MPIプログラムの実行方法(2/3)

#### ■ ジョブスクリプトの作成(4プロセスで実行する例)

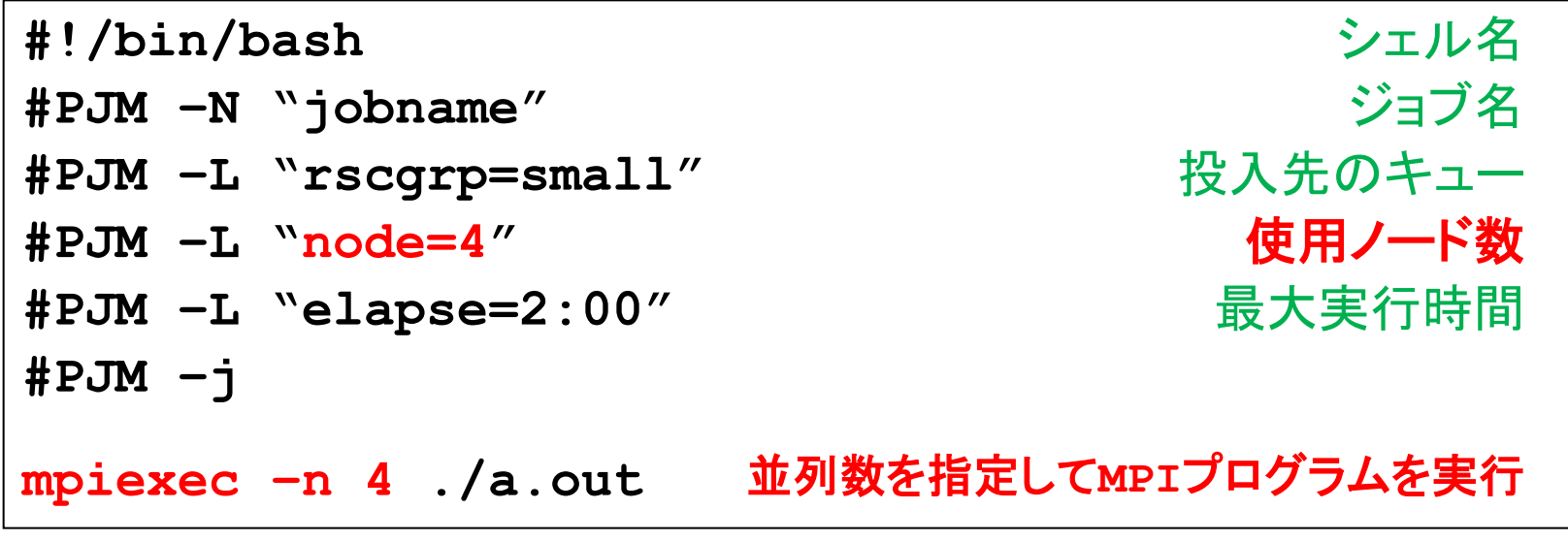

今回の演習では1ノードに1プロセスとして実行する。 ⇒「使用ノード数=使用プロセス数」としてスクリプトを作成する。 重要

(注意)最大実行時間は必要以上に長く設定しない!

# MPIプログラムの実行方法(3/3)

- ジョブの投入
	- pjsub (ジョブファイル名)
- ジョブの状態確認
	- **p** pjstat

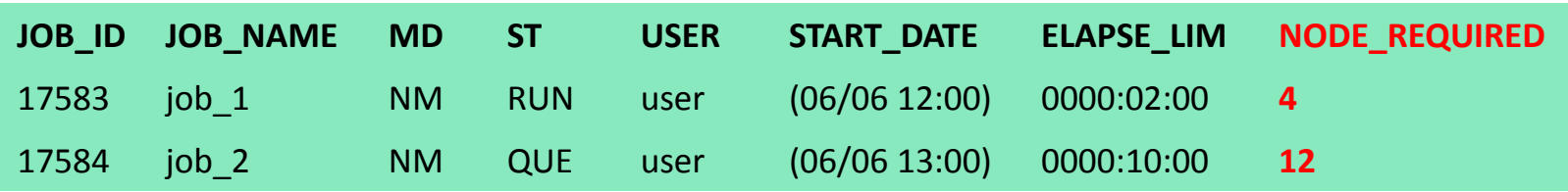

- ジョブのキャンセル
	- pjdel (ジョブ番号)
- 実行結果の確認
	- うまく実行できれば「ジョブ名.o?」 (?はジョブ番号)というファイルが 作成され,その中に実行結果が出力される。

### 演習1-1

- 並列版 "Hello World"を2, 4プロセスで実行し, 結果を 確認せよ!
	- (1)今日の演習用のディレクトリ(例:mpi\_20130606)を作成

mkdir mpi\_20130606  $\Rightarrow$  cd mpi\_20130606

(2)演習1-1用のディレクトリ(例:enshu\_1\_1)を作成

mkdir enshu $1_1 \Rightarrow$  cd enshu $1_1$ 

(3)ソースコードをコピーし,中身を確認 ※編集の必要はなし

cp /tmp/mpi\_20130606/1\_1/hello.f90 ./ ⇒ emacs等で確認

(4)ソースコードをコンパイル

mpifrtpx hello.f90

(5)ジョブスクリプトをコピーし,必要な部分(プロセス数)を編集

cp /tmp/mpi\_20130606/1\_1/go.sh ./ ⇒ emacs等で編集 (6)ジョブを投入し,実行結果を確認

pjsub go.sh ⇒ pjstat ⇒ xxxx.o?の中身を確認

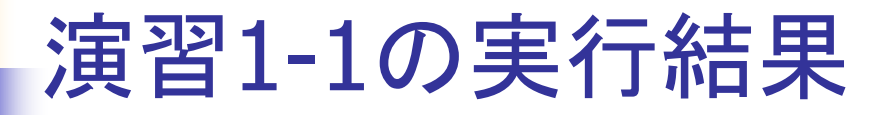

#### ■ 2プロセスでの実行結果

**Hello, World. My rank is 0 Hello, World. My rank is 1**

#### ■ 4プロセスでの実行結果

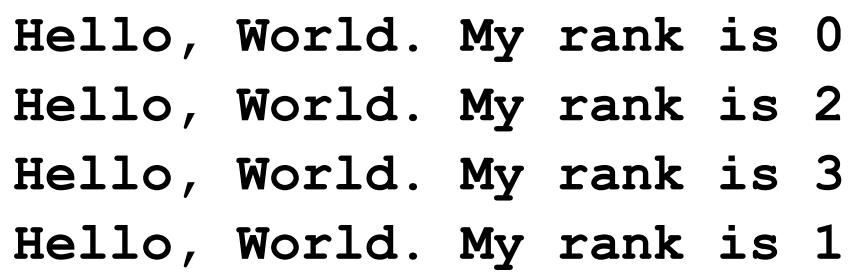

(注意)両者ともランク順に並ぶとは限らず,実行ごとに順番が異なることもある

ポイント

- 各プロセスが同じ処理(Hello World)を実行している。
- 各プロセスが持っているランク(myrankの値)が異なっている。

# MPI プログラム (1)の解説(1/2)

並列版 "Hello World"(再掲)

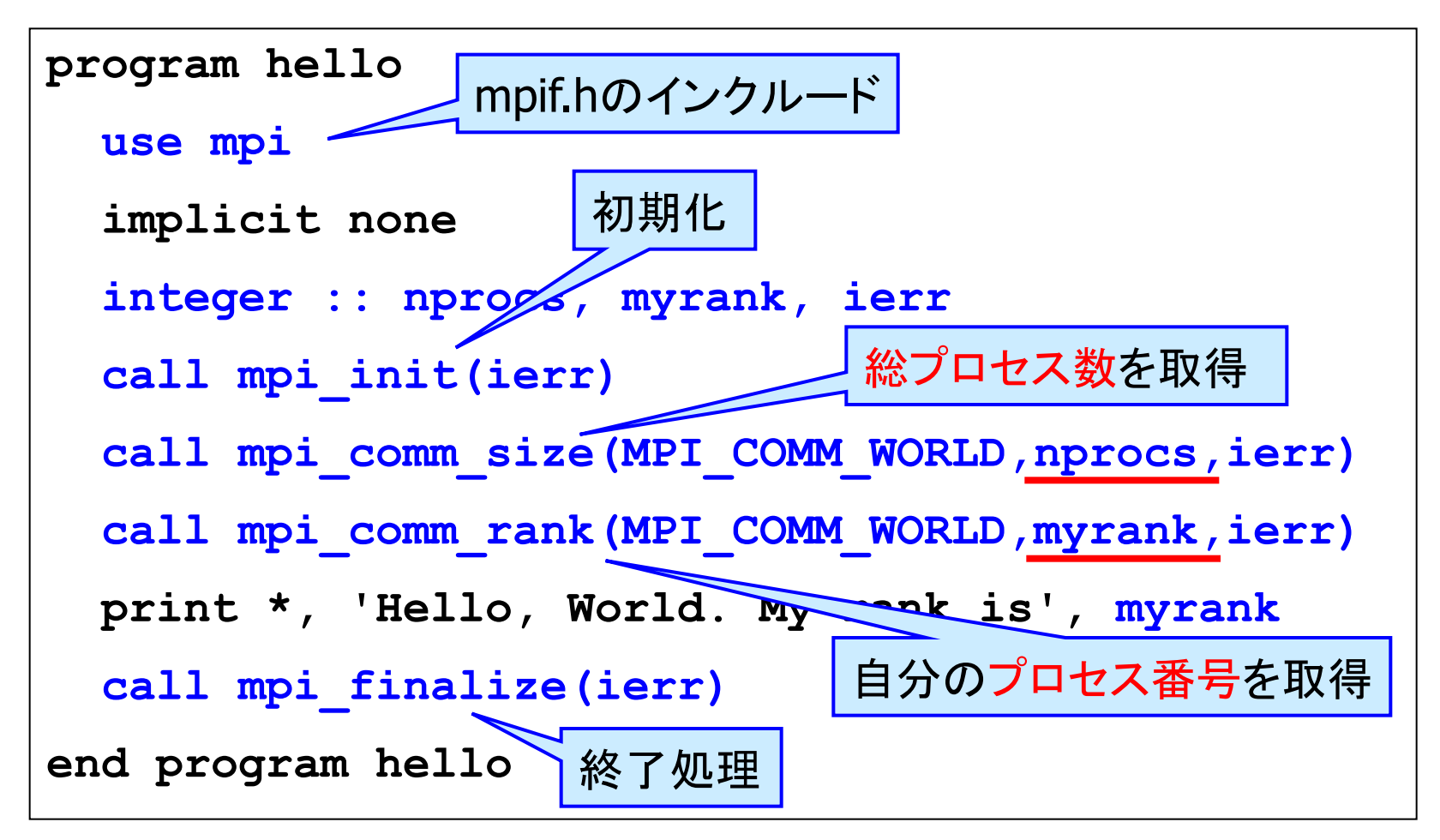

# MPI プログラム (1)の解説(2/2)

- **mpi\_init(ierr)**
	- プログラムの最初にコールしてMPIの初期化処理を行う
- **mpi\_finalize(ierr)**
	- プログラムの最後にコールしてMPIの終了処理を行う
- **mpi\_comm\_world(comm, nprocs, ierr)**
	- comm内の全プロセスがnprocsに入る
	- commはプロセスグループを指定する変数(コミュニケータと呼ぶ) (MPI\_COMM\_WORLDとすると全てのプロセスを含むグループを指す)
- **mpi\_comm\_rank(comm, myrank, ierr)**
	- comm内での自分のプロセス番号(ランク)がmyrankに入る

※ ierr はintegerの変数でエラーコードが入る

### 典型的なMPIプログラムの構成

**program mpi\_sample**

 **use mpi**

 **implicit none**

変数宣言

```
 call mpi_init(ierr)
```
 **call mpi\_comm\_size(MPI\_COMM\_WORLD,nprocs,ierr)**

 **call mpi\_comm\_rank(MPI\_COMM\_WORLD,myrank,ierr)**

- プロセスごとの処理(myrankに応じて分岐など)
- プロセス間通信(**MPI**関数) ※この後で説明 の繰り返し

```
 call mpi_finalize(ierr)
```
**end program mpi\_sample**

# MPI プログラムの例 (2):1対1通信

#### 1から100までの整数の和を2並列で求めるプログラム

```
program sum100
   use mpi
   implicit none
   integer :: i,istart,iend,isum,isum1
  integer :: nprocs, myrank, ierr
   integer, dimension(MPI_STATUS_SIZE) :: istat
   call mpi_init(ierr)
  call mpi comm size(MPI COMM WORLD, nprocs, ierr)
  call mpi comm rank(MPI COMM WORLD, myrank, ierr)
   istart=myrank*50+1
  iend=(myrank+1) *50
   isum=0
   do i=istart, iend
      isum=isum+i
   end do
   if (myrank==1) then
     call mpi send(isum,1,MPI INTEGER,0,100,MPI COMM WORLD,ierr)
   else
     call mpi recv(isum1,1,MPI INTEGER,1,100,MPI COMM WORLD, istat, ierr)
   end if
  if (myrank==0) print \star, 'sum =', isum+isum1
   call mpi_finalize(ierr)
end program sum100
```
# MPI プログラム(2)の解説(1/4)

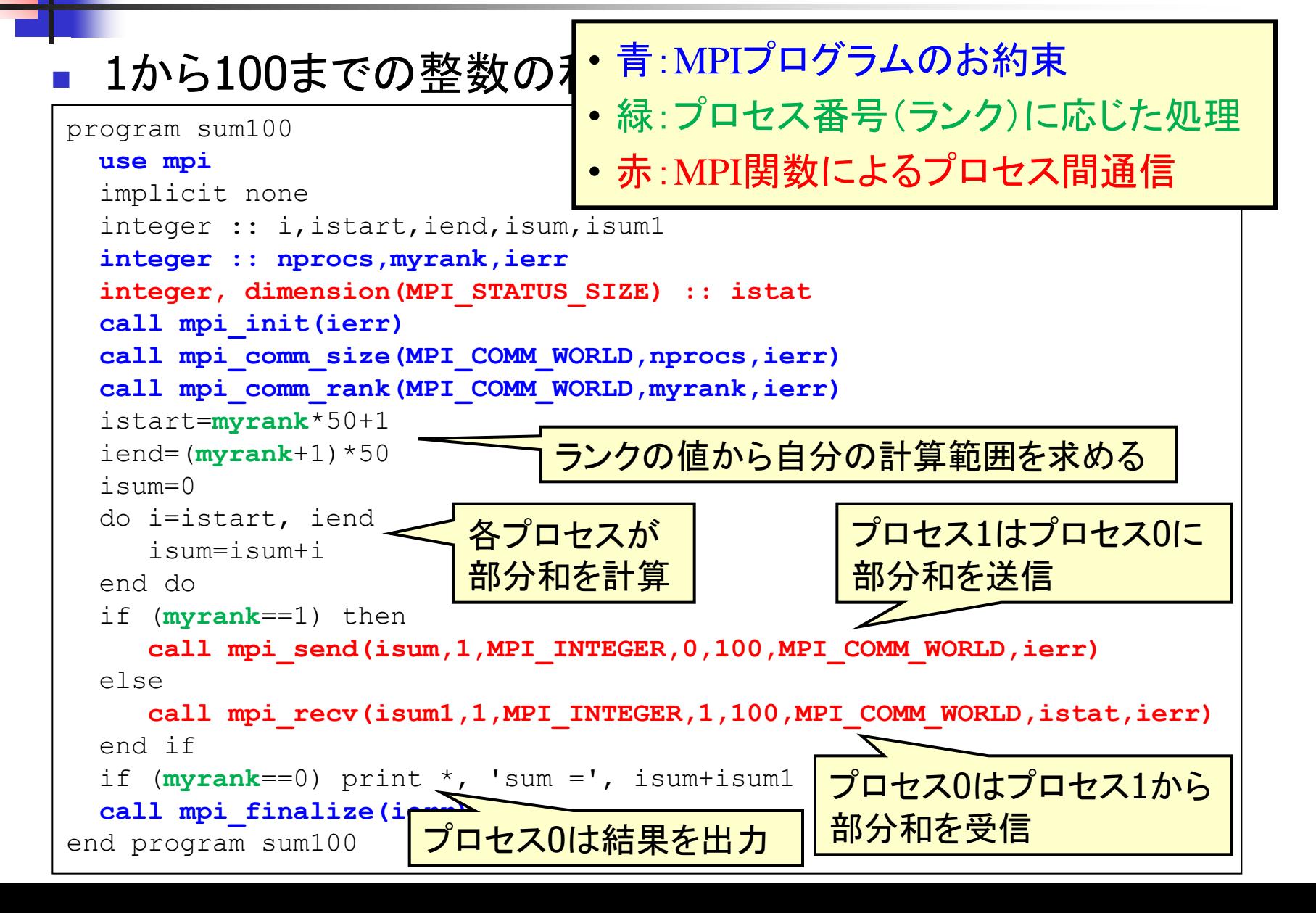

# MPI プログラム(2)の解説(2/4)

- **n** mpi\_send
	- 他のプロセスにデータを送信
	- ブロッキング通信
		- データが送信バッファから送り出された後にリターンする
- **n** mpi\_recv
	- 他のプロセスからデータを受信
	- ブロッキング通信
		- データが受信バッファに完全に格納された後にリターンする

# MPI プログラム(2)の解説(3/4)

mpi\_send(buff, count, datatype, dest, tag, comm, ierr)

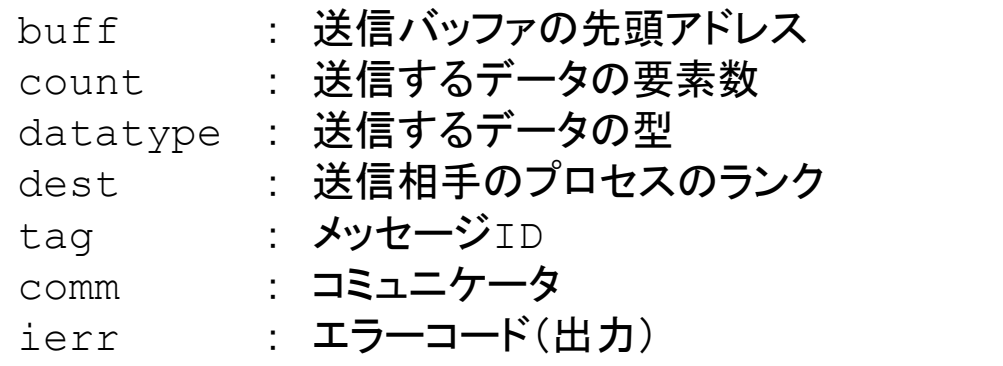

■ mpi\_recv(buff, count, datatype, source, tag, comm, status, ierr)

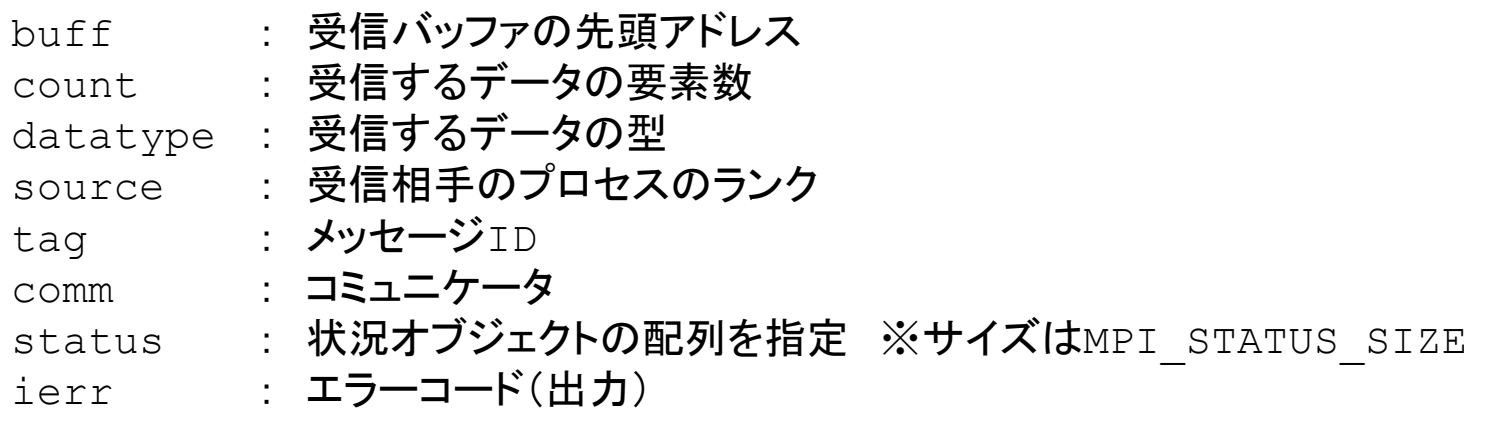

# MPI プログラム(2)の解説(4/4)

- 引数に関する諸注意
	- **buff** 
		- 送信する領域は, メモリ上で連続アドレスでなければならない
		- 他の通信関数でも同じ
	- **u** datatype
		- MPI\_INTEGER, MPI\_REAL, MPI\_DOUBLE\_PRECISION などが使用 できる
	- tag
		- 同じ相手プロセスに対して複数の mpi\_send を行うとき, それらを区別 するために使用する
		- 対応する mpi\_recv では同じ tag を使わなければならない
		- 送受信の順番などによって複数の通信を区別できる場合は,tag の値 は同じでもよい

### 演習1-2

- 1から100までの整数の和を2並列で求めるプログラム (sum100.f90)を2プロセスで実行し,結果を確認せよ
- 注意事項など
	- プログラムの所在 : /tmp/mpi\_20130606/1\_2/sum100.f90
	- ジョブスクリプト : 演習1-1のものを適切に修正して使用
- 結果の確認
	- (プロセス0が)正しい答え(1から100までの和)を出力することを 確認

### 演習1-3(提出課題その1)

- 1から100までの整数の和を2並列で求めるプログラム (sum100.f90)を4プロセス用に書き換えて,4プロセスで 実行せよ
- ポイント
	- 各プロセスが部分和を計算する範囲は・・・?
	- プロセス0は部分和を三回受信(プロセス1, 2, 3からそれぞれ)
	- 集団通信関数(後述)を使わないで実現しましょう

※課題の提出方法については最後にまとめて説明します。

## MPIプログラムの例 (3):集団通信

#### 1からnまでの整数の和を並列で求めるプログラム

```
program sumn
   use mpi
   implicit none
   integer :: n,i,istart,iend,isum,isum1
  integer :: nprocs, myrank, ierr
   call mpi_init(ierr)
  call mpi comm size(MPI COMM WORLD, nprocs, ierr)
  call mpi comm_rank(MPI_COMM_WORLD,myrank,ierr)
   if (myrank==0) n=10000
  call mpi bcast(n,1,MPI INTEGER, 0, MPI COMM WORLD, ierr)
   istart=n*myrank/nprocs+1
   iend=n*(myrank+1)/nprocs
   isum=0
   do i=istart, iend
      isum=isum+i
   end do
  call mpi reduce(isum,isum1,1,MPI INTEGER,MPI SUM,0,MPI COMM WORLD,ierr)
  if (myrank==0) print \star, 'sum =', isum1
   call mpi_finalize(ierr)
end program sumn
```
# MPIプログラム(3)の解説(1/3)

- 1からnまでの整数の和ส<mark>・青:MPIプログラムのお約束</mark>

program sumn

• 緑:プロセス番号(ランク)に応じた処理

• 赤:MPI関数によるプロセス間通信

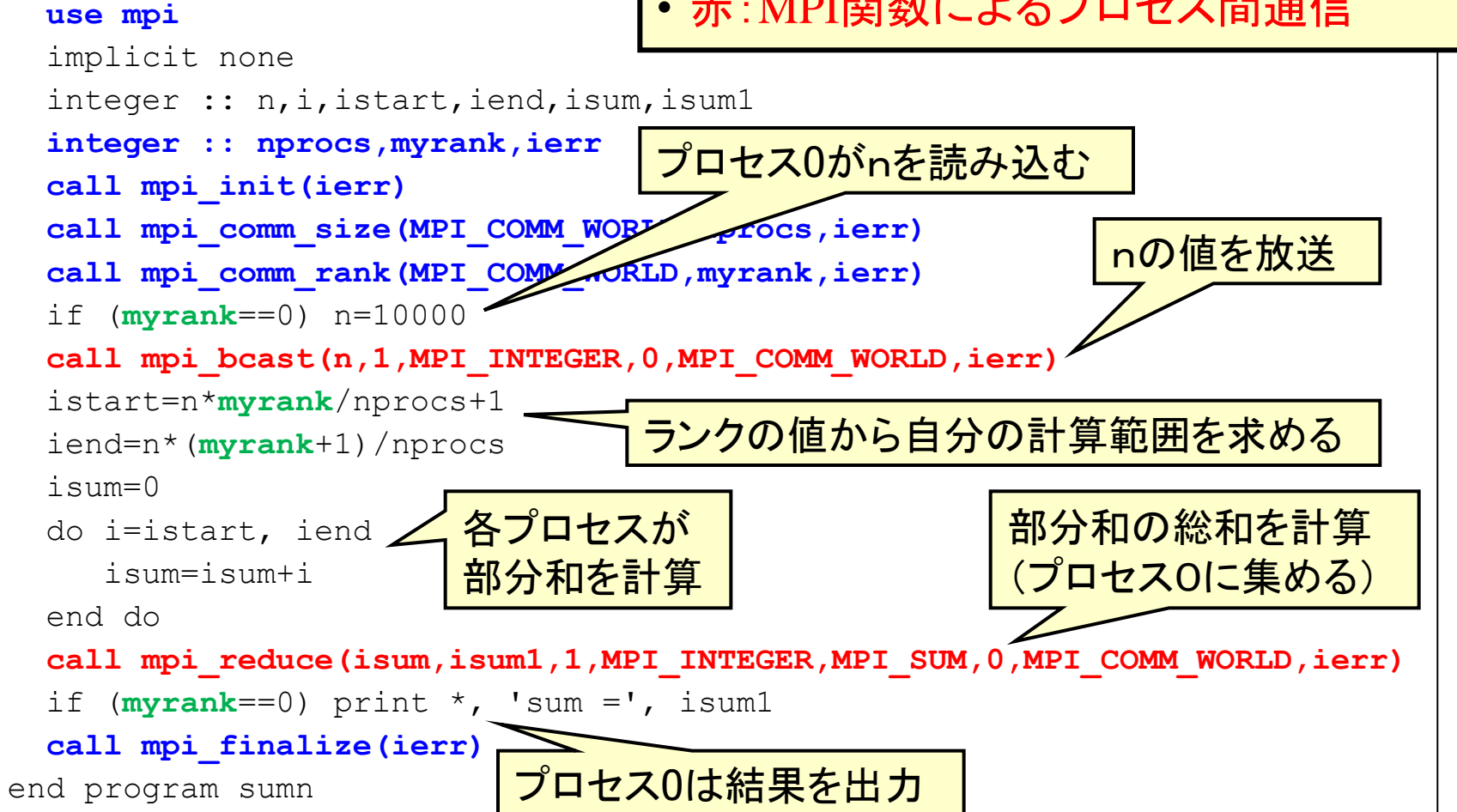

# MPIプログラム(3)の解説(2/3)

- mpi\_bcast
	- 1個のプロセス(root)から他の全てのプロセスにデータを送信
	- ブロッキング通信
		- root はデータが送信バッファから送り出された後にリターン
		- 他のプロセスはデータが受信バッファに完全に格納された後にリターン
- mpi\_reduce
	- 全プロセスの持つデータに対してリダクション演算を行い, 結果を rootに送る
	- ブロッキング通信

# MPIプログラム(3)の解説(3/3)

mpi\_bcast(buff, count, datatype, root, comm, ierr)

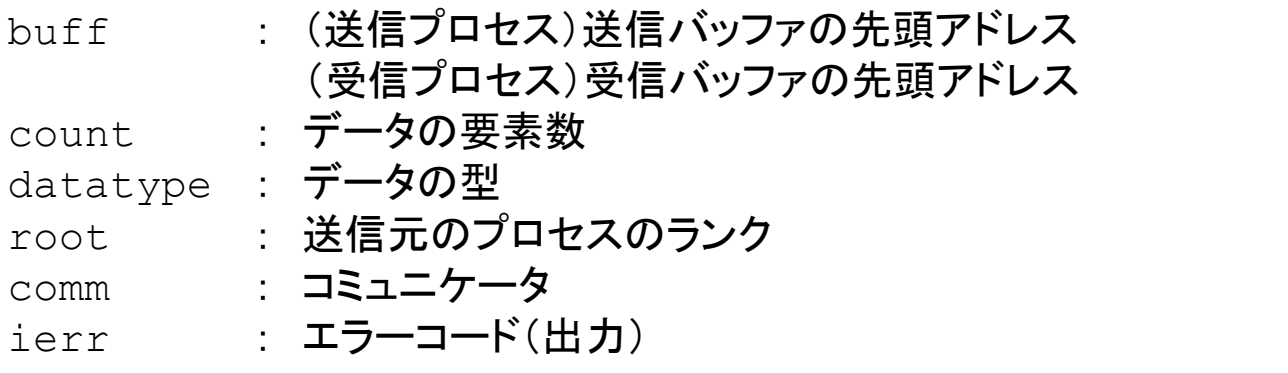

■ mpi\_reduce(sendbuff, recvbuff, count, datatype, op, root, comm, ierr)

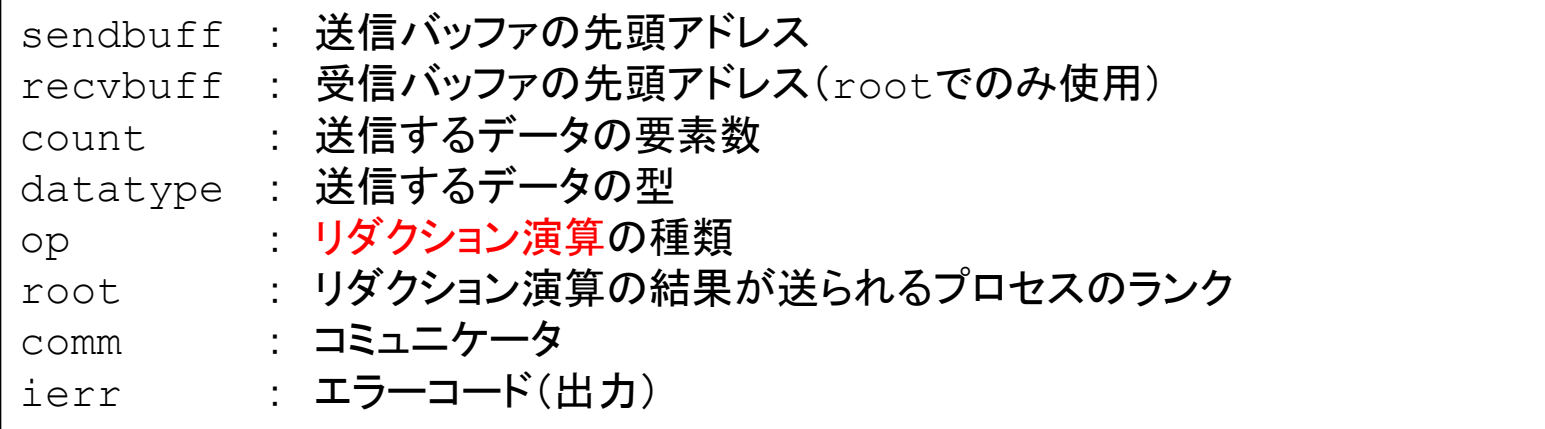

### リダクション演算とは

- リダクション演算
	- 加算,乗算,最大値のように,複数のデータを入力として1個の出力 データを求める演算
- MPIで使えるリダクション演算
	- MPI\_SUM(和), MPI\_PROD(積),
	- MPI MAX(最大値), MPI MIN(最小値) ※他にも論理和などがある
- ベクトルに対するリダクション演算も可能
	- ベクトルの各要素に対してリダクション演算を行い,その結果を要素 とするベクトルを生成
	- X<sub>1</sub>, X<sub>2</sub>, …, X<sub>m</sub> をそれぞれ長さ n のベクトルとするとき, それらの和  $x = x_1 + x_2 + ... + x_m$ を求める計算など
	- 引数 count に, ベクトルの長さ n を入れればよい

#### 演習1-4

- 1からnまでの整数の和を並列で求めるプログラム (sumn.f90)を4,8プロセスで実行し,結果を確認せよ
- 注意事項など
	- プログラムの所在 : /tmp/mpi\_20130606/1\_4/sumn.f90
	- ジョブスクリプト : 演習1-1のものを適切に修正して使用
	- nについて : スライドと同じで, n=10000で実行
- 結果の確認
	- (プロセス0が)正しい答え(1からnまでの和)を出力することを確認

### 演習1-5(提出課題その2)

- 1からnまでの整数の和を並列で求めるプログラム (sumn.f90)を以下のように書き換え,8プロセスで実行せよ
	- 変数 isum, isum1を倍精度実数 sum, sum1に変更
	- mpi\_reduceでの計算も倍精度で行うように変更
- ポイント
	- 倍精度実数型の定義(臼井先生の講義を参照)
	- mpi\_reduce内のdatatypeをMPI\_DOUBLE\_PRECISIONに変更

※課題の提出方法については次のスライドで説明

### 課題の提出方法と提出期限

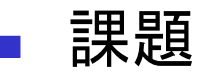

- 演習1-3および演習1-5
- 提出方法
	- 課題ごとにプログラムと実行結果を1つのファイルにまとめる
		- まとめ方の例:
			- 1. cat program.f90  $>$  report 1 x.txt
			- 2. cat result.o?  $>>$  report 1 x.txt
			- 3. report\_1\_x.txtの中身を確認
	- 以下の方法でメールにより提出(xは演習1-3なら3, 1-5なら5)

nkf –Lu report\_1\_x.txt | mail –s mpi\_1\_x comprampi@gmail.com

※改行コードの関係でnkfコマンドを使用しています。

期限:6月12日(水) 午後5時

参考文献

- P.パチェコ(秋葉 博訳): "MPI並列プログラミング", 培風館,2001.
- 青山幸也:"並列プログラミング入門 MPI版", http://accc.riken.jp/HPC/training.html
- 片桐孝洋:"スパコンプログラミング入門 -並列処理とMPIの 学習-",東大出版会,2013.

質問は以下のアドレスにお願いします。

- 山本:yamamoto@cs.kobe-u.ac.jp
- 深谷: fukaya@people.kobe-u.ac.jp